# **HCLSoftware**

**Unica Interact V12.1.6 Release Notes** 

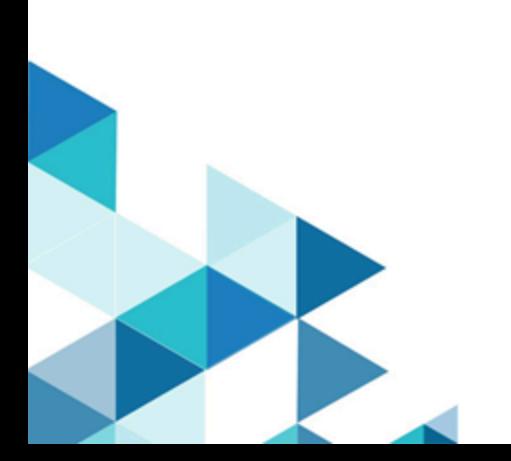

# **Contents**

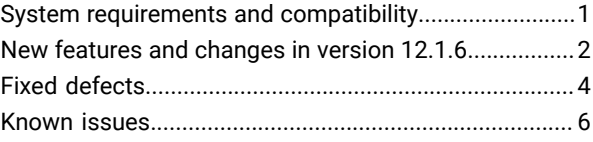

### <span id="page-2-0"></span>System requirements and compatibility

Unica Interact operates as part of the Unica suite of products.

#### **Upgrade Paths**

Unica Interact supports the following upgrade paths:

- 12.1. $x \rightarrow 12.1.6$
- 12.1.0. $x \rightarrow 12.1.6$

Customers on versions earlier than 8.6.x must:

- perform a Fast Upgrade from existing version to version 8.6.0 (for more information, see HCL Unica 8.6.0 Fast Upgrade Guide).
- perform a Fast Upgrade from version 8.6.0 to version 12.1.0 (for more information, see HCL Unica 12.1.0 Fast Upgrade Guide).
- perform an in-place upgrade from version 12.1.0 to version 12.1.6.

Customers on versions earlier than 11.1.x.x can:

- perform a Fast Upgrade from existing version to version 12.1.0 (for more information, see HCL Unica 12.1.0 Fast Upgrade Guide).
- perform an in-place upgrade from version 12.1.0 to version 12.1.6.

Customers on versions 11.1.x.x/12.0.x.x can use one of the following options for upgrade:

- **Option 1**
	- perform an in-place upgrade from existing version to version 12.1.0.
	- perform an in-place upgrade from version 12.1.0 to version 12.1.6.
- **Option 2**
	- perform a Fast Upgrade from existing version to version 12.1.0 (for more information, see HCL Unica 12.1.0 Fast Upgrade Guide).
	- perform an in-place upgrade from version 12.1.0 to verison 12.1.6.

#### **Where to find complete system requirement and compatibility information**

For a list of third-party requirements for this product, see the Recommended Software Environments and Minimum System Requirements Guide available under **Help > Product Documentation** when you are logged in to Interact, as well as from the HCL Support Portal website.

#### **Where to find documentation**

You can find the documentation here.

- PDFs:<https://doc.unica.com/products/index.php?showFolder=RW50ZXJwcmlzZQ==&folder=aW50ZXJhY3Q=>
- Online Help: <https://help.hcltechsw.com/unica/Interact/en/12.1.6/index.html>

### <span id="page-3-0"></span>New features and changes in version 12.1.6

Unica Interact 12.1.6 includes the following new features and changes:

#### **Offer and Rule Scheduling**

Granular control on when to apply offer arbitration rules is added to strategies, FlexOffers, and Triggered Actions.

- Up to 5 eligibility schedules can be added to each rule.
- Up to 5 suppression schedules can be added to each rule.
- In each rule, users can optionally specify the starting date and ending date.
- In each rule, users can optionally specify the starting time of the day and ending time of the day.
- In each rule, users can optionally specify the day of week.

#### **Complex Filters in FlexOffers**

The capability in FlexOffers filters is greatly expanded to support more complicated conditions, which is able to cover virtually all needs.

- Conditions can be grouped together.
- Conditions in each group can work together in either AND or OR fashion.
- Groups can be nested to as deep as needed to form a hierarchical structure.

#### **Support of Time in Macros**

New formats are added to CURRENT\_DATE and DATE\_FORMAT to support the use of time of the day in expressions.

- New formats include: YMDT (yyyy-MM-dd HH:mm:ss), MDYT (MM/dd/yyyy HH:mm:ss), DMYT (dd/MM/yyyy HH:mm:ss), and HHmmss (HH:mm:ss).
- When one of these formats are used in CURRENT DATE macro, the returned value has the time of the day.
- When one of these formats are used in DATE\_FORMAT macro, the input value can include the time of the day.
- The operators  $>$ ,  $<$ ,  $>$ =,  $<$ = are enhanced to comparing time of the day.

#### **Support of Redis**

- External deployment of Redis is used as the L2 cache behind EHCache when EHCache is configured as a distributed cache.
- Vitually all deployment modes of Redis server are supported.
- Once enabled, Redis is used to coordinate some activities among Interact run time servers.

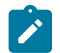

**Note:** This is released as a preview feature.

#### **Miscellaneous Enhancements**

- If an offer or an offer list is deleted after it is used in an offer arbitration rule, the referencing rule will still be displayed on the UI, although the offer or offer list is marked with "deleted". Users can change the offer or offer list or copy it to a new rule, but nothing else is editable.
- A configuration setting is added so expired or disabled rules are included in the deployment. This makes the offer information, including the suppression rules associated to the offer, referenced by those expired/disabled rules is still available in Interact run time.
- Unnecessary HTTP methods, including OPTIONS and TRACE, are disallowed for enhanced security.
- Real time attributes supports very large numeric values.
- Context sensitive help is added to all pages.
- Interact design time can be installed and deployed without Campaign. Please reference the upgrade and admin guides for the details.

# <span id="page-5-0"></span>Fixed defects

The following table lists defects that are fixed in Unica Interact V12.1.6.

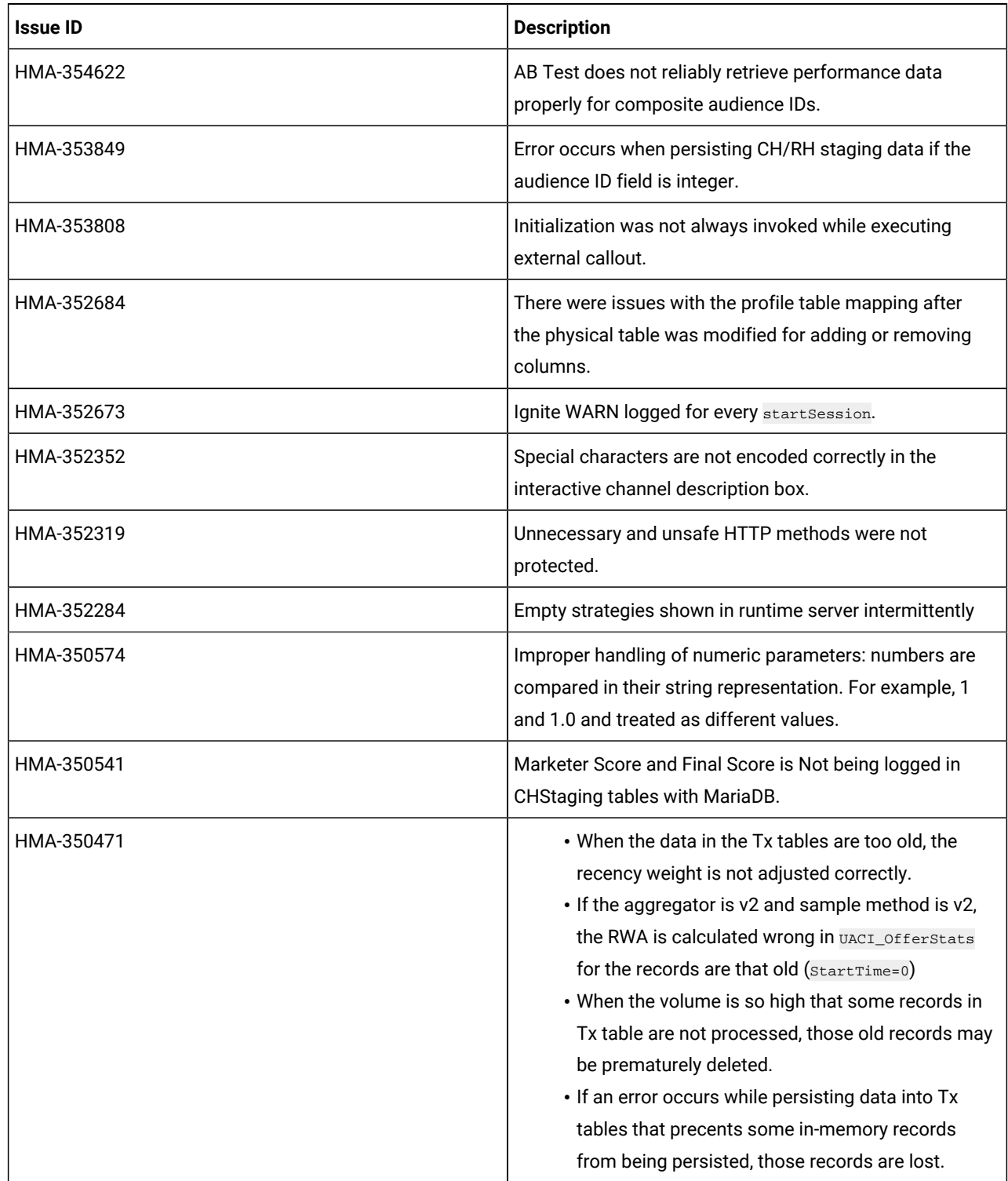

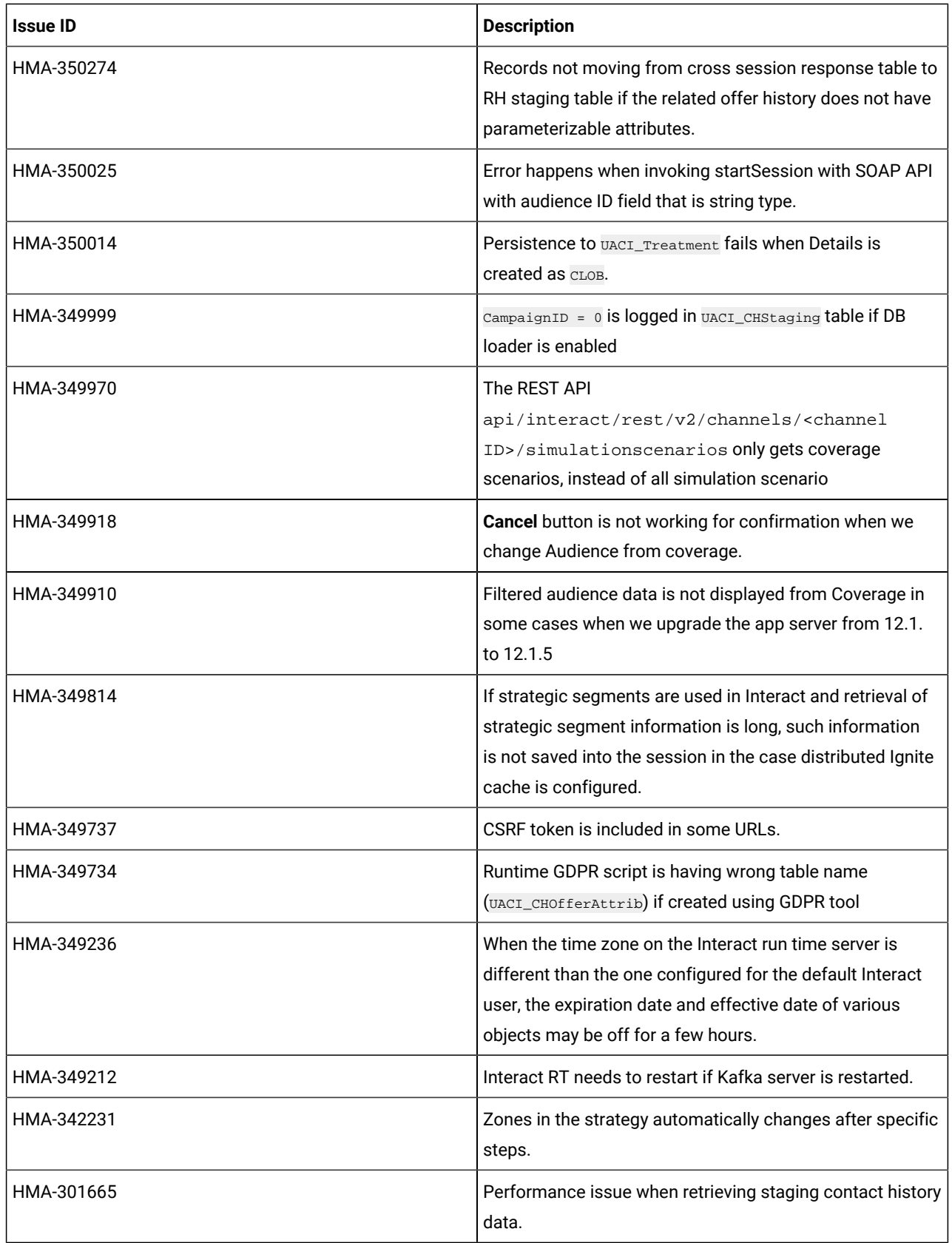

### <span id="page-7-0"></span>Known issues

The following table lists issues in Unica Interact 12.1.6.

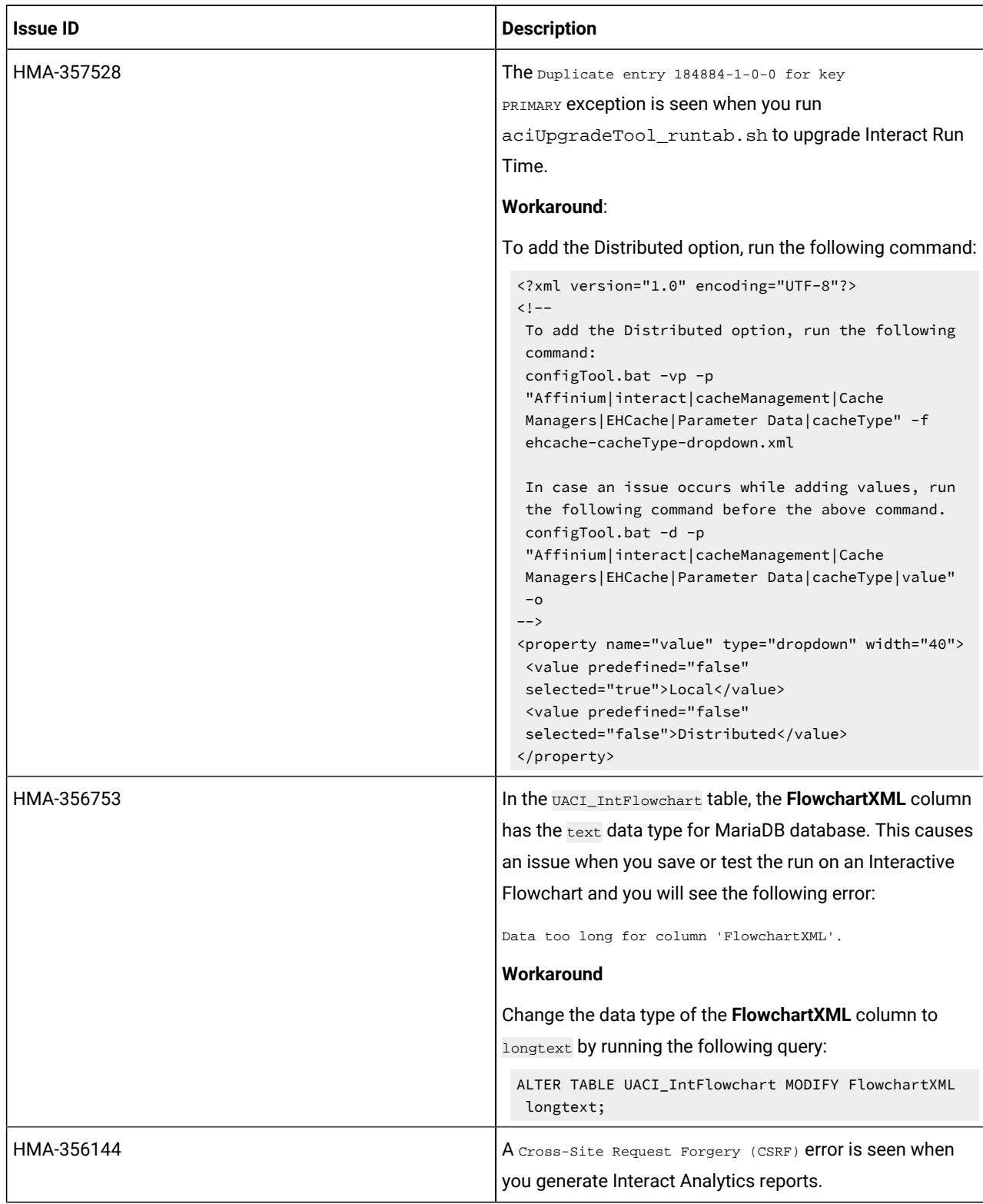

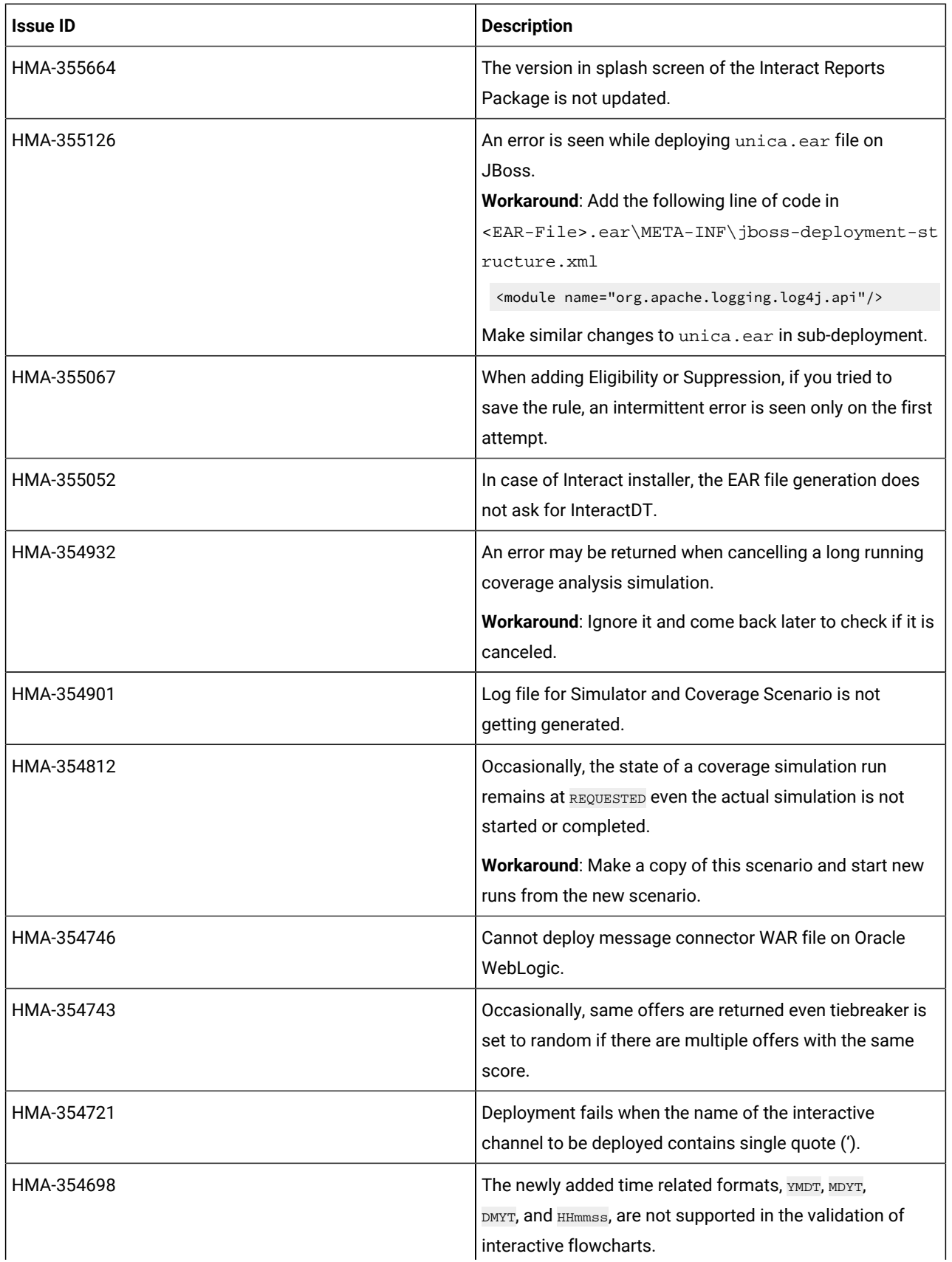

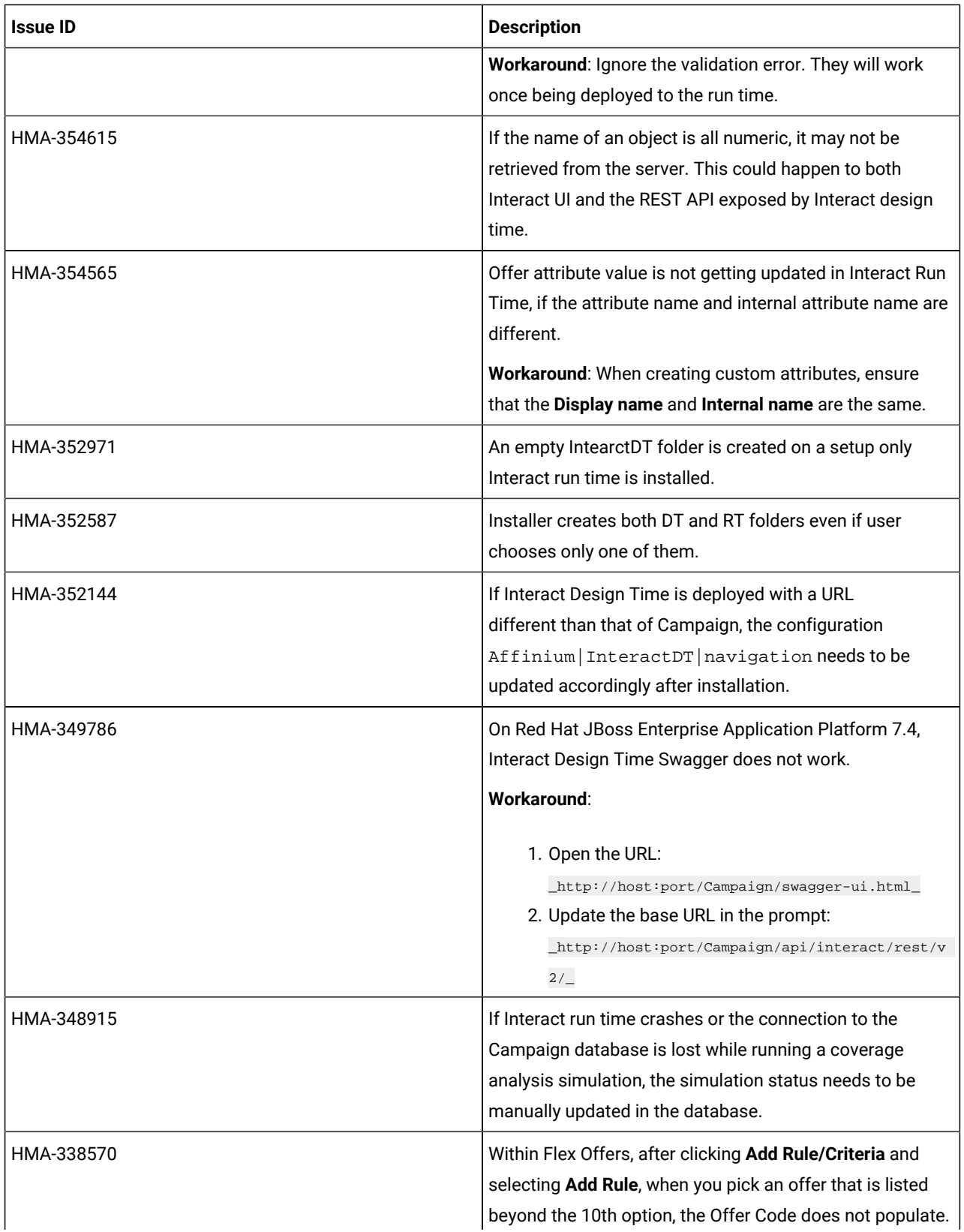

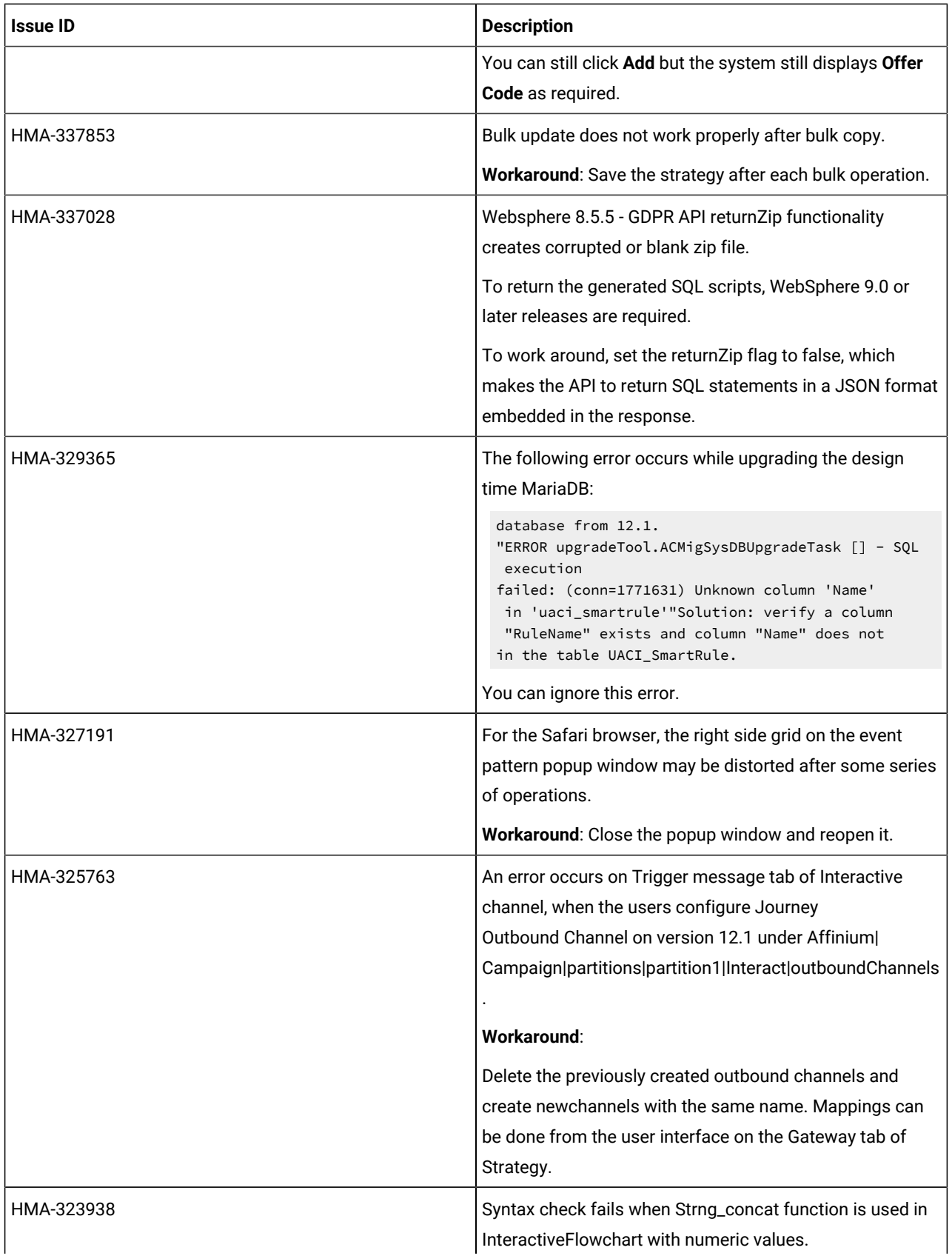

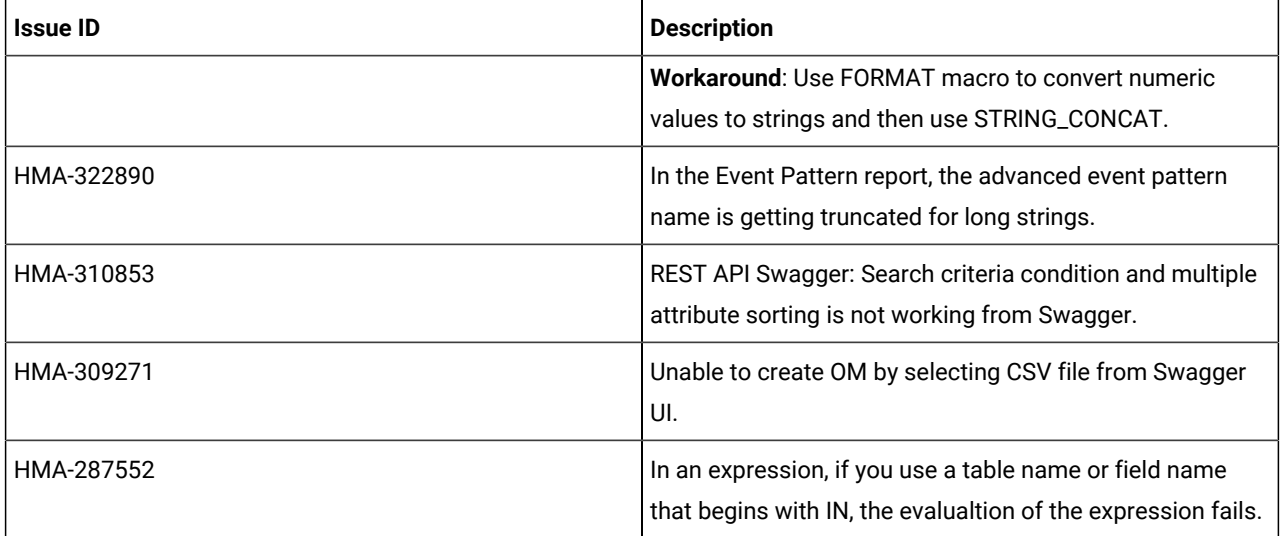